#### REPUBLIQUE ALGERIENNE DEMOCRATIQUE ET POPULAIRE

Ministère de l'Enseignement Supérieur et de la

Recherche Scientifique

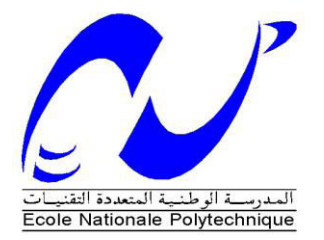

#### **École Nationale Polytechnique**

**Filière QHSE-GRI** Mémoire de Master

Analyse et maitrise des risques majeurs au niveau du complexe gazier de Tiguentourine à l'aide de la méthode nœud papillon

### M'. MOHAMED EL AMINE SADALLAH

Sous la direction de M<sup>r</sup>. ABDELMALEK CHERGUI Professeur ENP

Présenté et soutenue publiquement le (12/06/2016)

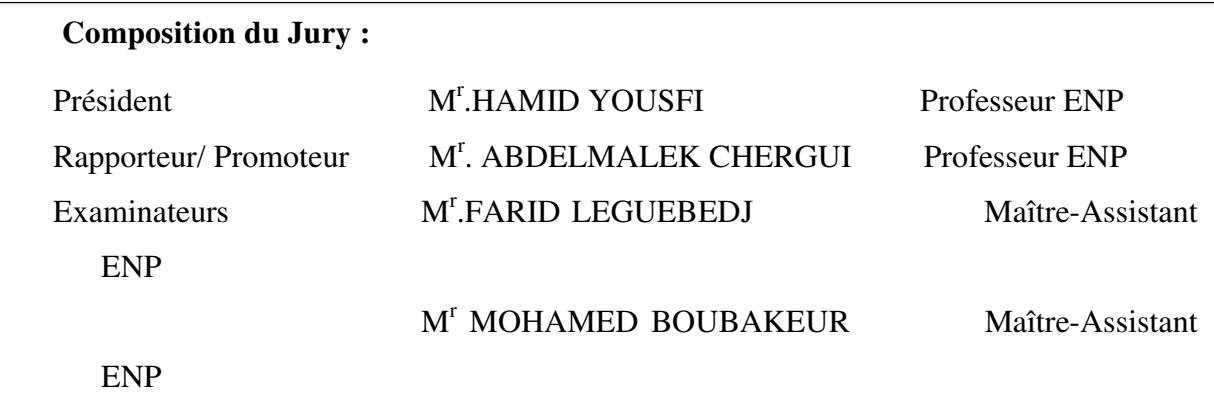

 $\overline{a}$ 

#### REPUBLIQUE ALGERIENNE DEMOCRATIQUE ET POPULAIRE

Ministère de l'Enseignement Supérieur et de la

Recherche Scientifique

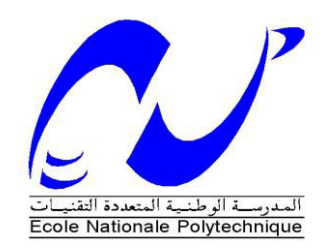

#### **École Nationale Polytechnique**

**Filière QHSE-GRI**

Mémoire de Master

Analyse et maitrise des risques majeurs au niveau du complexe gazier de Tiguentourine à l'aide de la méthode nœud papillon

### M'. MOHAMED EL AMINE SADALLAH

Sous la direction de M<sup>r</sup>. ABDELMALEK CHERGUI Professeur ENP

Présenté et soutenue publiquement le (12/06/2016)

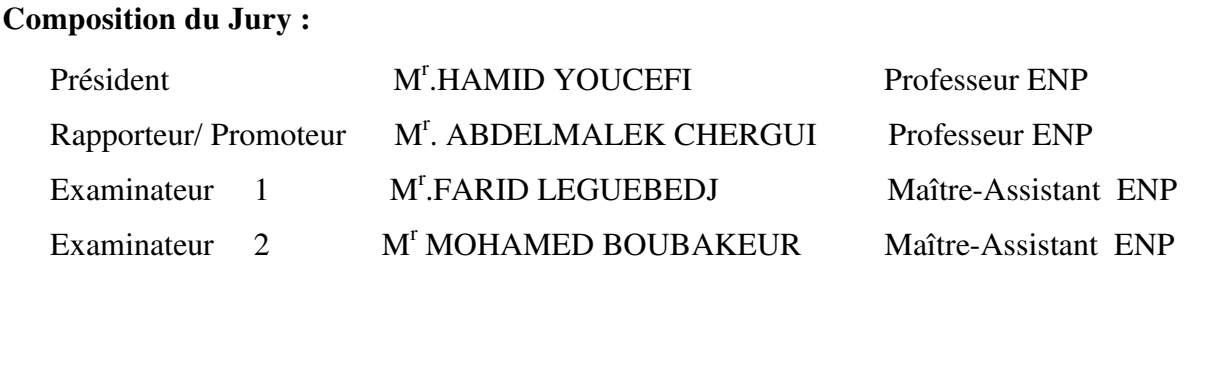

**ملخص العمل**

العمل المنجز في اطار مذكرة الماستر يتمثل في تطوير تحليل المخاطر بالاعتماد على طريقة عقدة الفراشة Nœud Papillon وهذا بالنسبة لمنشاة عين اميناس كل هذا من اجل التنبؤ بوقوع الحوادث الكبيرة .هذه الطريقة تسمح لنا بتقديم شجرة مفصلة قادرة على شرح التسلسل الزمني لكل حادث في البداية قمنا بوضع اساسيات طريقة الشجرة المفصلة , ثم قمنا بعمل در اسة لخمس حالات تحصلنا عليهم عن طريق التحليل الاولي للمخاطر الذي قمنا باجرائه من قبل في اطار مشروع نهاية الدراسة . وكذلك اقترحنا ايضا بعض حواجز السلامة وقمنا بتصنيفها وفقا لانواعها .

ا**لكلمات المفتاحية** :عقدة الفراشة Nœud Papillon ,مركب تيغنتورين ,المخاطر الكبرى .

#### **Abstract:**

Work in the Master's thesis framework is to develop risk analysis by the Butterfly Knots method to the case of the installation of In Amenas to prevent the occurrence of major accidents. This method can provide a detailed tree able to explain the chronology of each accident.

At first, the principles of the method have been introduced. Then we developed a study of five cases that have been selected through the preliminary risk analysis that we have developed during our work of final dissertation. We proposed later some safety barriers we have classified according to their types.

**Key words:** Major accidents, The Butterfly Knots method, In Amenas installation.

#### **Résumé :**

Le travail effectué dans le cadre de mémoire de Master, consiste à développer l'analyse de risques par la méthode Nœud Papillon pour le cas de l'installation d'In Aménas afin de prévenir la survenance des accidents majeurs. Cette méthode permet de fournir une arborescence détaillée capable d'expliciter le déroulement chronologique de chaque accident.

Dans un premier temps, les principes de la méthode ont été introduits. Ensuite, nous avons élaboré une étude de cinq cas qui ont été retenu grâce à l'analyse préliminaire des risques que nous avons élaborée lors de notre travail de mémoire de fin d'étude.

Nous avons proposé par la suite quelques barrières de sécurité que nous avons classées selon leurs types.

#### **Mots clés :**

Nœud papillon, l'installation d'In Aménas, Risques majeurs.

## **Table des matières**

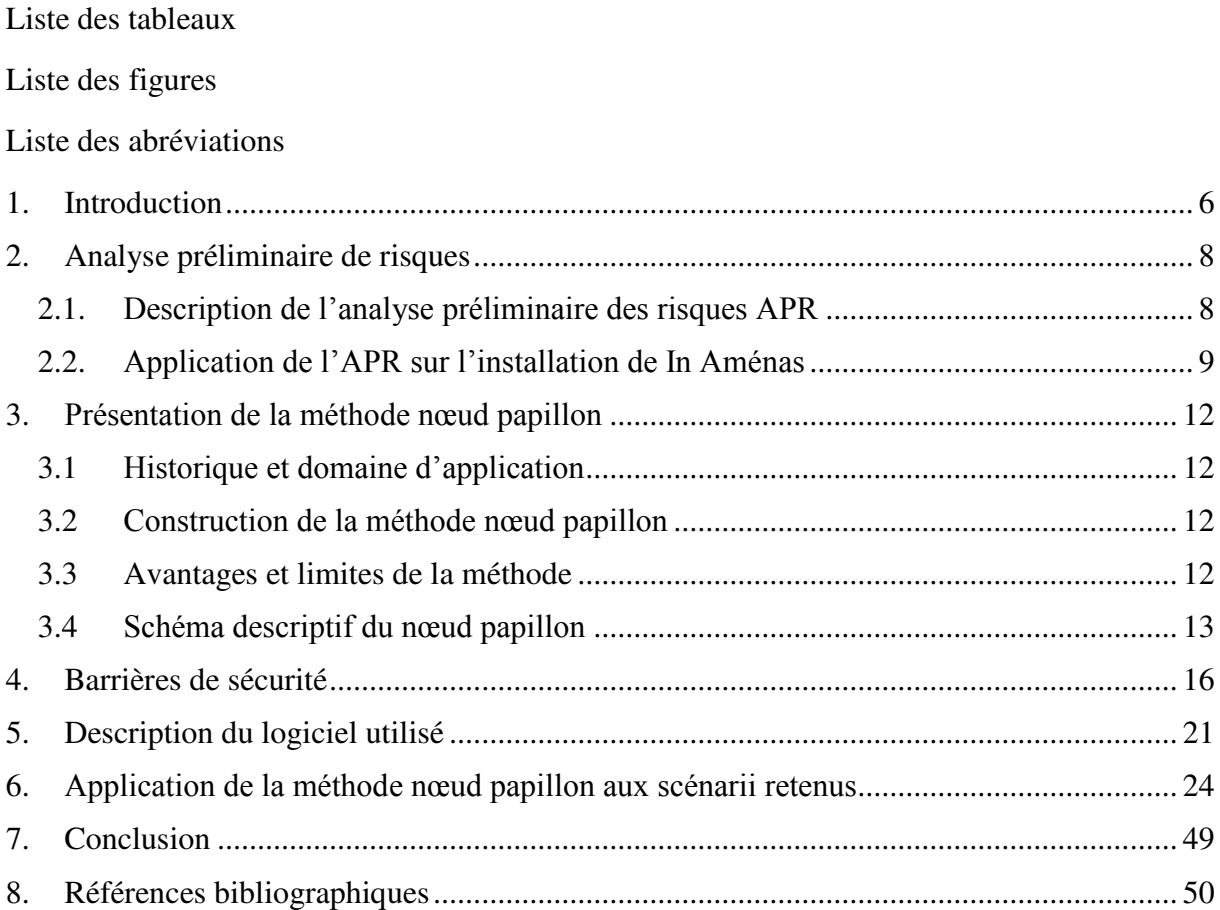

#### **Liste des tableaux**

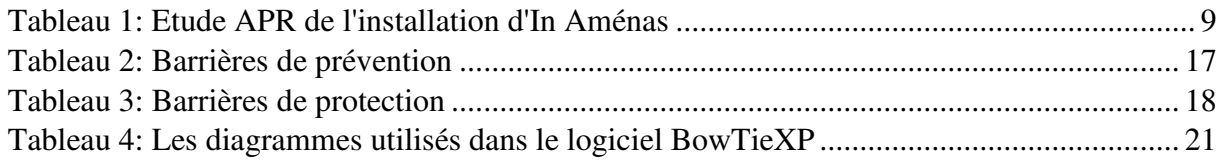

## **Liste des figures**

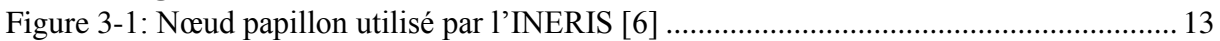

### **Liste des abréviations**

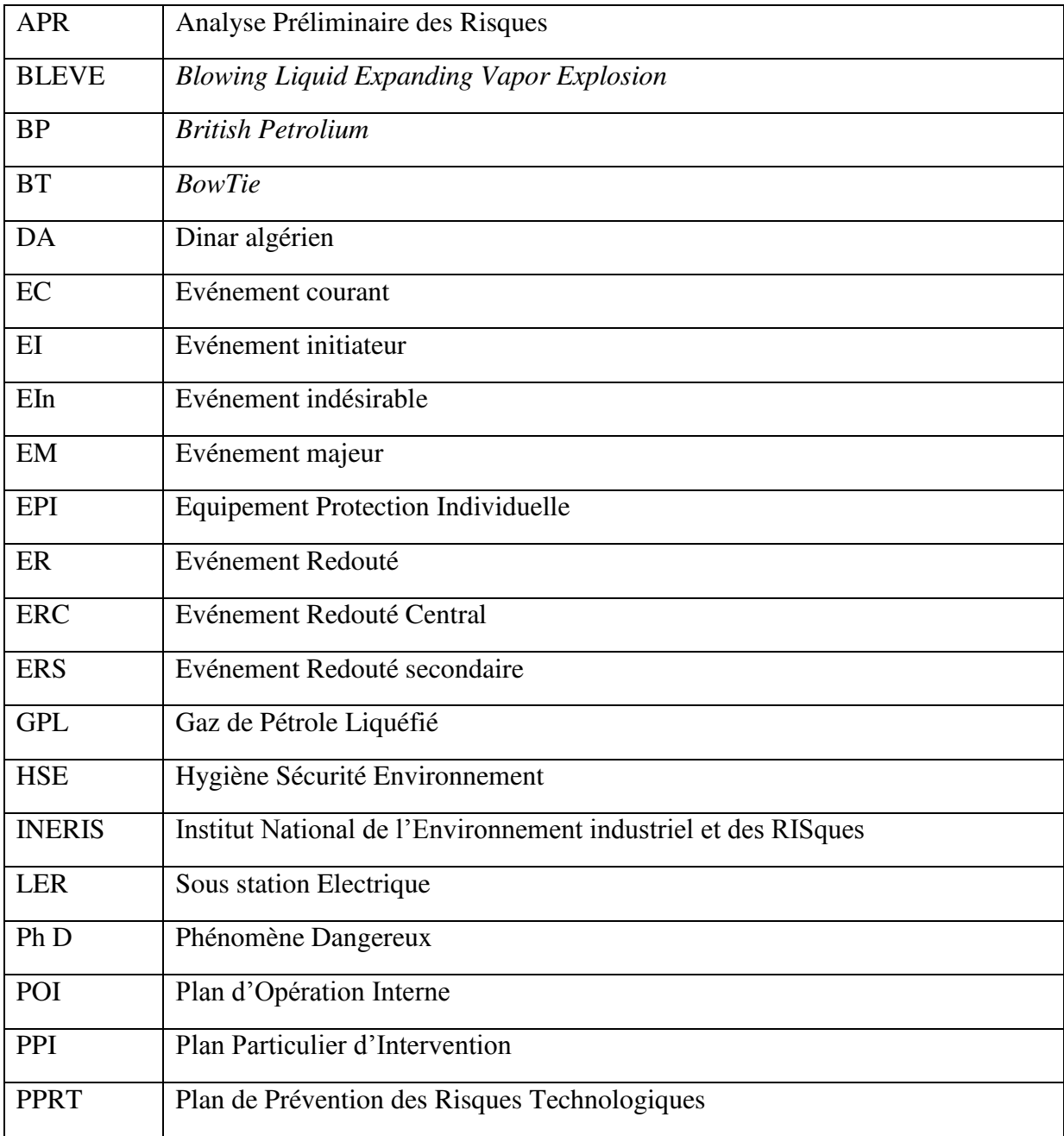

## **CHAPITRE 1 : INTRODUCTION**

## <span id="page-7-0"></span>**1. Introduction**

L'analyse de type « Nœud papillon » a été utilisée en complément à l'évaluation des risques effectuée dans notre projet de fin d'étude.

L'analyse de type « Nœud papillon » permet l'identification des mesures de réduction des risques et la définition de leurs exigences fonctionnelles. Elle décrit des scénarios de risques complexes sous un format graphique facile à comprendre qui montre les relations entre les causes d'événements indésirables et leur aggravation potentielle par rapport aux pertes et dommages.

Après avoir élaboré l'analyse préliminaire de risques pour le complexe gazier de Tiguentourine de In Aménas, nous avons retenu des scénarii que nous allons utiliser comme événements redoutés pour la construction des nœuds papillons.

La méthode du nœud papillon regroupe un arbre de défaillances et un arbre d'événements, une fois construits, nous allons mettre en place des barrières de prévention pour tenter de réduire les risques.

Ce type d'analyse montre également :

- les mesures de réduction de risques spécifiques à chaque danger ce qui empêchent l'événement majeur (redouté) de se produire ;
- les mesures de réduction des risques spécifiques à chaque conséquence crédible qui sont en place pour limiter les effets potentiels une fois que cet événement majeur s'est produit.

Nous avons choisi d'étudier cinq scénarii de l'installation d'In Aménas pour prévenir la survenance des accidents majeurs en fournissant une arborescence détaillée capable d'expliciter le déroulement chronologique de chaque accident.

# **CHAPITRE 2 : ANALYSE PRELIMINAIRE DE RISQUES**

## <span id="page-9-0"></span>**2. Analyse préliminaire de risques**

## <span id="page-9-1"></span>**2.1. Description de l'analyse préliminaire des risques APR**

L'analyse préliminaire des risques (dangers) a été développée au début des années 1960 dans les domaines aéronautiques et militaires [1]. Elle est très utilisée dans les domaines où les préoccupations de sécurité sont les plus présentes comme les transports, la chimie et la pétrochimie [2].

L'objectif général d'une démarche APR est d'évaluer les problèmes à résoudre en matière de maîtrise des risques.

Une APR doit permettre :

- de se rendre compte si le projet pourrait être abandonné parce que certains risques inacceptables se révèleraient irréductibles ;
- d'étudier les possibilités de réduction de risques ;
- de localiser les domaines du système qui demanderont le plus d'efforts et de compétences en matière de maîtrise des risques.

La démarche APR permet aussi d'anticiper sur la nature des faiblesses en matière de sûreté de fonctionnement d'un système donné.

La démarche APR repose sur trois étapes :

- Identification des dangers, des événements redoutés à prendre en compte ;
- Evaluation et classement des risques associés ;
- Propositions des mesures de couverture des risques.

La méthode APR peut être utilisée :

 soit dans la phase de conception d'une installation comme étant une première analyse de sécurité pour définir les consignes d'exploitation,

 soit dans un projet, pour permettre de définir les situations dangereuses sur lesquelles nous allons appliquer en avale d'autres méthodes d'analyse des risques plus détaillées [1].

## <span id="page-10-0"></span>**2.2. Application de l'APR sur l'installation de In Aménas**

Nous avons élaboré une analyse préliminaire des risques du site d'In Aménas, à l'aide de la grille de probabilité et celle de sévérité utilisées par l'entreprise BP. Le tableau 1 résume les scénarii retenus :

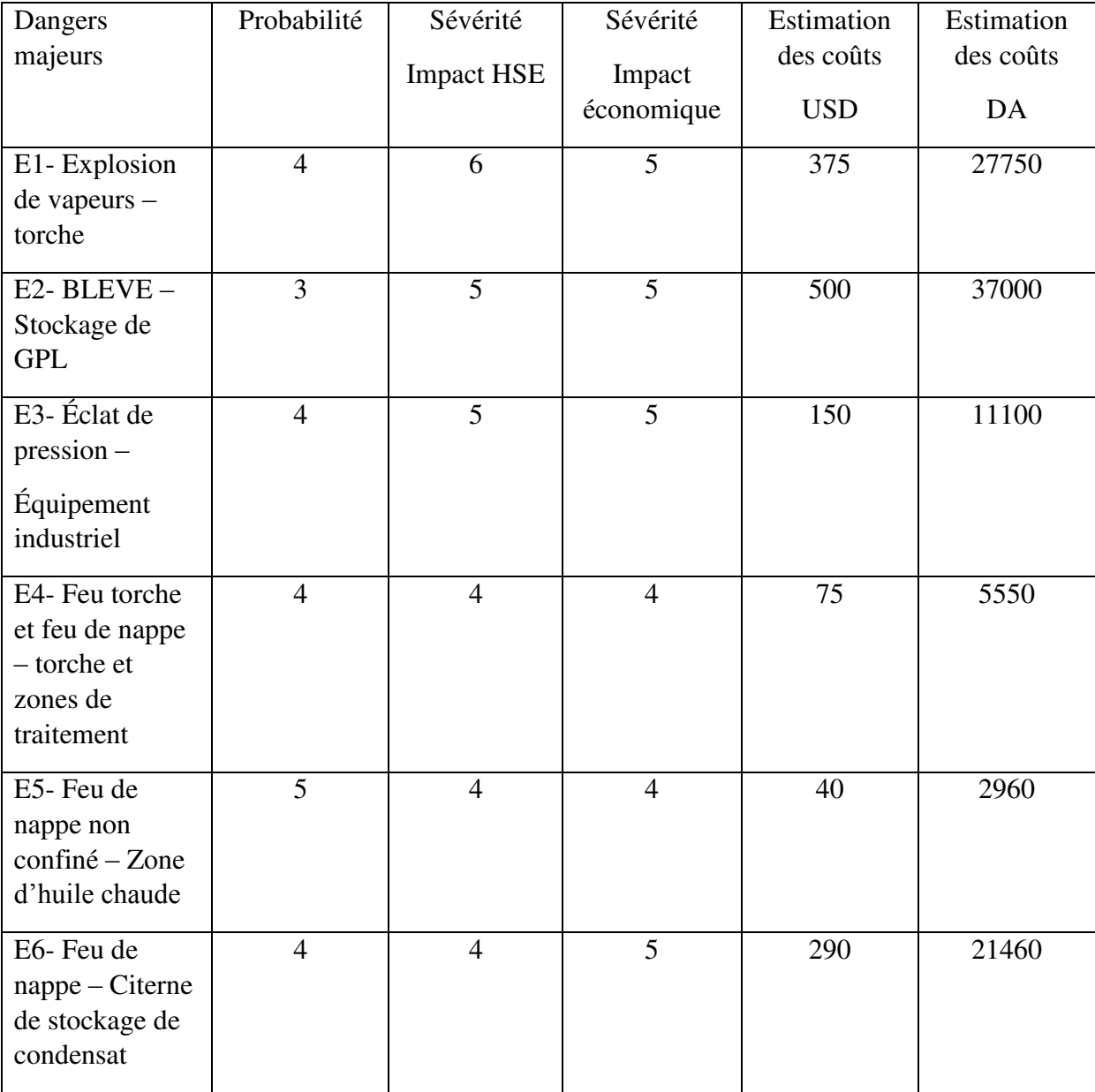

#### <span id="page-10-1"></span>**Tableau 1: Etude APR de l'installation d'In Aménas**

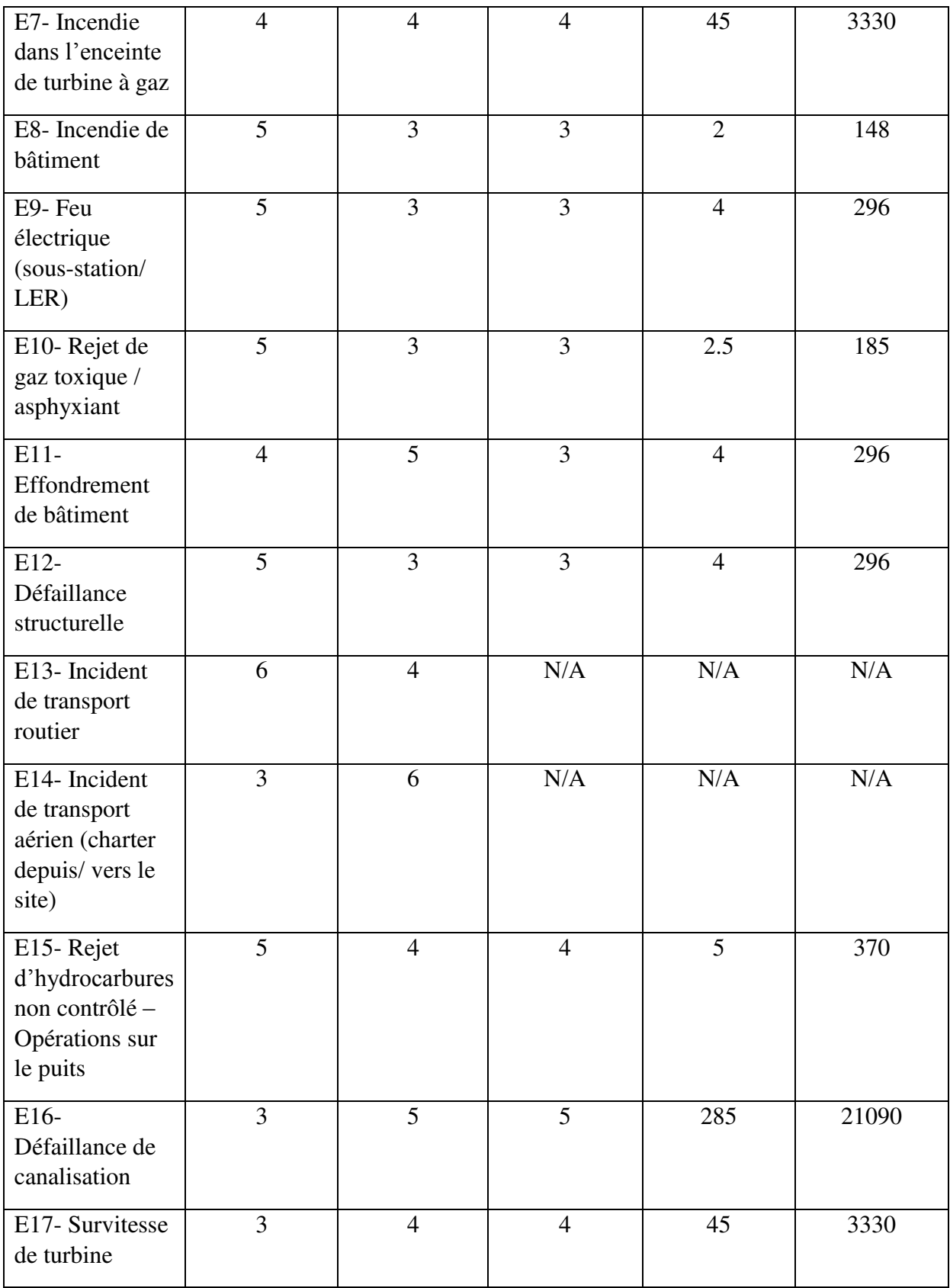

\*Taux de change 1 dollar = 109 DA

Nous sommes référés à l'étude de danger de l'entreprise [3] pour estimer les coûts.

Les scénarii qui ont était retenus pour effectuer notre travail sont :

- E2- BLEVE Stockage de GPL
- E3- Éclat de pression Équipement industriel
- E4- Feu torche et feu de nappe torche et zones de traitement
- E5- Feu de nappe non confiné Zone d'huile chaude
- E6- Feu de nappe Citerne de stockage de condensat

Dans le chapitre 5 nous allons élaborer un nœud papillon pour chaque scénario, puis détailler les types de barrières seulement pour le scénario 1.

# **CHAPITRE 3 : PRESENTATION DE LA METHODE NŒUD PAPILLON**

## <span id="page-14-0"></span>**3. Présentation de la méthode nœud papillon**

#### <span id="page-14-1"></span>**3.1 Historique et domaine d'application**

La méthode du nœud papillon est habituellement réservée pour l'analyse de scénarii d'accidents dont les combinaisons de causes sont complexes à identifier et/ou lorsque des barrières de prévention et de mitigation (protection) sont prévues respectivement pour prévenir et limiter les conséquences associées à l'événement redouté. Dans les études de dangers, le nœud papillon est généralement utilisé pour étudier les scénarii d'accident majeur, c'est-à-dire ceux dont les effets sortent des limites du site [4].

### <span id="page-14-2"></span>**3.2 Construction de la méthode nœud papillon**

Pour mener à bien une analyse par nœud papillon, cinq étapes clefs sont à mettre en œuvre :

- Définir l'événement redouté qui constitue le point central du nœud papillon.
- Construire l'arbre de défaillances afin de mettre en évidence l'ensemble des combinaisons de causes pouvant mener à l'événement redouté ;
- Construire l'arbre d'événements afin de mettre en évidence l'ensemble des conséquences possibles en fonction que les barrières de mitigation remplissent ou non leurs fonctions de sécurité ;
- Mettre en place des barrières de sécurité ;
- Quantifier le nœud papillon, c'est-à-dire évaluer les fréquences d'occurrence des conséquences générées par l'arbre d'événements. [4]

#### <span id="page-14-3"></span>**3.3 Avantages et limites de la méthode**

- Approche de type arborescente, largement utilisée pour la gestion des risques, qui est une combinaison d'un arbre des défaillances et d'un arbre d'évènements ;
- Permet de décrire complètement les scénarii d'accident autour d'un même évènement redouté central ;
- Permet de positionner les mesures de maîtrise des risques et favorise leur valorisation.
- Permet la caractérisation en probabilité des phénomènes dangereux, pouvant conduire à des accidents majeurs [5] ;

 la mise en œuvre de cette méthode peut être couteuse en temps. Son utilisation doit être décidée pour des cas qui justifiés effectivement un tel niveau de détail (elle est utilisée pour les accidents dits majeurs) [1].

#### <span id="page-15-0"></span>**3.4 Schéma descriptif du nœud papillon**

La figure 3-1 nous donne un schéma descriptif de nœud papillon utilisé par l'INERIS.

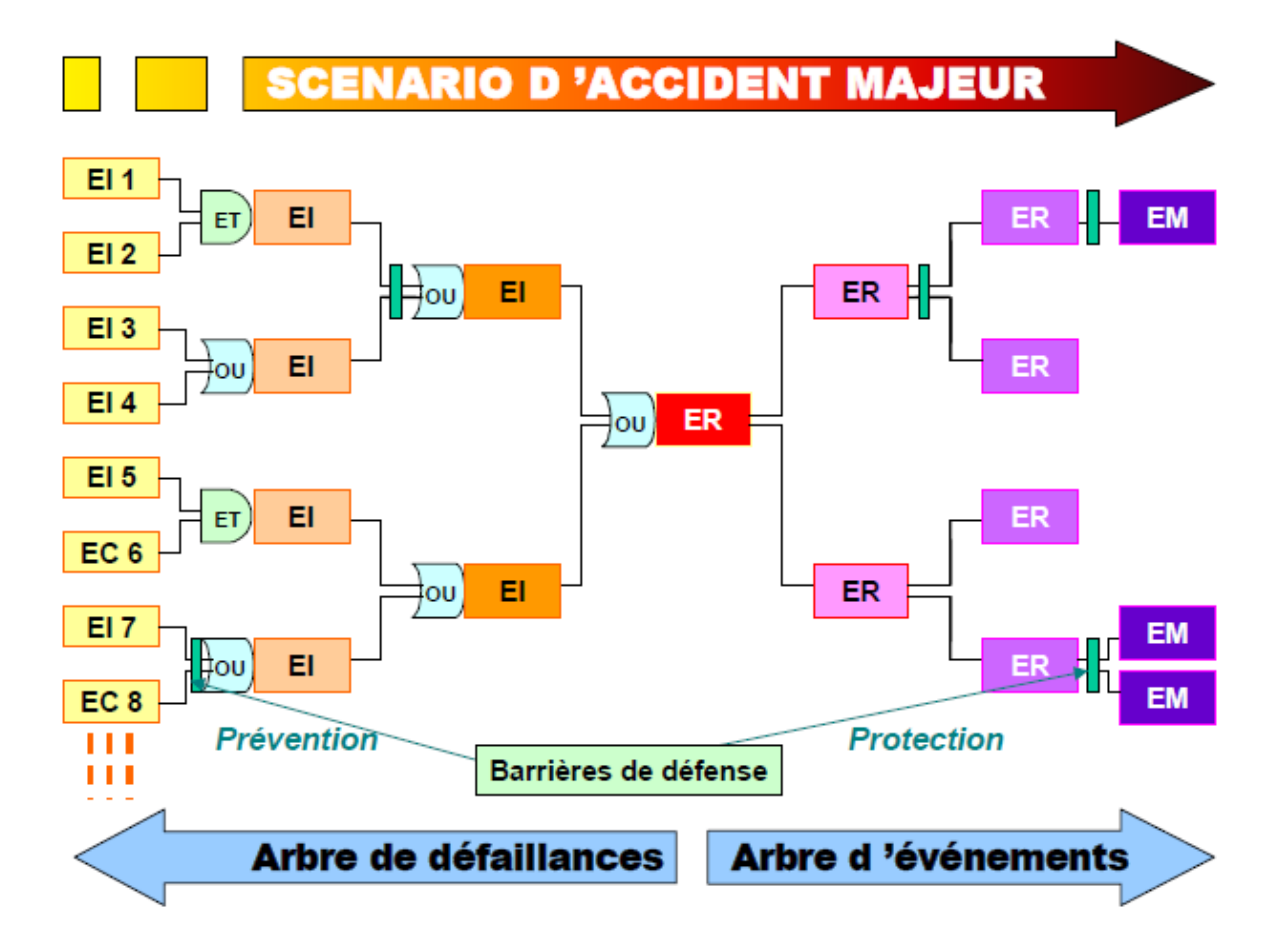

**Figure 3-1: Nœud papillon utilisé par l'INERIS [6]** 

<span id="page-15-1"></span>Ce schéma de la figure 3-1 illustre un nœud papillon. Ce nœud est composé d'un arbre de défaillances et d'un arbre d'événements qui sont liés entre eux par l'événement redouté ER (ou événement redouté central ERC).

Dans ce qui suit nous allons définir les différents types d'événements représentés dans le schéma précédent ainsi que les autres termes utilisés [1].

- Evénement initiateur EI : Cause directe d'une perte de confinement ou d'intégrité physique.
- Evénement Dérive ou défaillance sortant du cadre des conditions

indésirable EIn : d'exploitation usuelles définies.

- Evénement courant  $EC:$ Evénement admis survenant de façon récurrente dans la vie d'une installation.
- Evénement redouté central ERC : Perte de confinement sur un équipement dangereux ou perte d'intégrité physique d'une substance dangereuse.
- Evénement redouté secondaire ERS : Conséquence directe de l'événement redouté central, l'événement redouté secondaire caractérise le terme source de l'accident.
- Phénomène dangereux Ph D : Phénomène physique pouvant engendrer des dommages majeurs.
- Effets majeurs EM : Dommages occasionnés au niveau des éléments vulnérables (personnes, environnement ou biens) par les effets d'un phénomène dangereux.
- Barrières de prévention : Barrières visant à prévenir la perte de confinement ou d'intégrité physique.
- Barrières de protection : Barrières visant à limiter les conséquences de la perte de confinement ou d'intégrité physique.

# **CHAPITRE 4 : BARRIERES DE SECURITE**

### <span id="page-18-0"></span>**4. Barrières de sécurité**

A partir des scénarios identifiés comme critiques, une démarche itérative de réduction des risques sera conduite. L'étude détaillée de réduction des risques porte sur toutes leurs conditions d'exploitation (phases transitoires et d'arrêt incluses). Elle nécessite l'utilisation de méthodes systémiques. Ces méthodes peuvent également faire apparaître l'importance pour la sécurité du respect de certaines conditions prises comme hypothèses (délai de réaction des opérateurs, par exemple), envisager les défaillances de mode commun (situations où un événement tel qu'un séisme, un incendie, une explosion, une erreur de maintenance, etc., est susceptible d'affecter simultanément plusieurs systèmes nécessaires à la sûreté de l'installation) et permettre une évaluation correcte des conséquences. Pour chacune des menaces il faudra identifier toutes les barrières déjà en place capables de s'opposer à l'apparition de l'événement redouté ou de ces conséquences. Une barrière est constituée de tout dispositif instrumental, mécanique ou procédural permettant de prévenir ou de réduire la probabilité d'occurrence ou de limiter les conséquences d'un événement susceptible d'aboutir à l'accident. Il existe des barrières de prévention et des barrières de protection [7] :

- Les barrières de prévention agissent en vue de prévenir ou limiter l'occurrence de l'événement redouté. Parmi celles-ci, nous pouvons trouver, par exemple, des mesures concernant le design, de détection de niveau, pression, température de débit, des procédures de sécurité etc.
- Les barrières de protection visent à diminuer les conséquences de l'événement redouté. Parmi celles ci nous pouvons trouver par exemple :
	- Les procédures ou consignes de sécurité,
	- Les mesures de détection (gaz inflammables ou toxiques, feu, fumée etc...),
	- Le choix du matériel pour les zones classées,
	- Les mesures d'abattement (rideau d'eau, arrosage etc....),
	- Les plans d'intervention interne ou externe (POI, PPI, PPRT).

Les critères d'appréciation des barrières seront mesurés en termes d'efficacité, de fiabilité et de disponibilité. Ces trois caractéristiques sont prépondérantes et indissociables. Lorsqu'interviendra le choix des barrières, aux trois critères ci-dessus viendra également s'ajouter la notion de coût/efficacité [7].

Après avoir choisis les barrières de prévention et celles de protection, nous allons répartir chaque barrière en fonction de son type. Nous avons pris comme référence les cinq types suivants [8]:

- Barrières de conception
- Système de prévention et de protection
- Procédures d'utilisation
- Inspections surveillance
- Management et formation.

Les barrières de prévention et de protection de la zone de Stockage de GPL BLEVE du complexe de Tiguentourine (Nœud papillon n°1) sont données dans les tableaux 2 et 3.

| Barrières de    | Système de        | Procédures     | Inspections      | Management et |
|-----------------|-------------------|----------------|------------------|---------------|
| conception      | prévention        | d'utilisation  | surveillance     | formation     |
|                 |                   |                |                  |               |
| -conception     | -minimiser        | -procédure     | -programmes      | -processus    |
| réalisé en      | l'inventaire de   | d'exploitation | d'inspection et  | rigoureux de  |
| fonction des    | stockage de       | -système de    | de maintenance   | sélection du  |
| opérations      | <b>GPL</b>        | contrôle du    | -programme de    | personnel     |
| attendues       | -système d'arrêt  | processus      | vérification     | -formation et |
| -processus      | de processus      | -procédures    | d'intégrité      | compétence    |
| réalisé selon   | -valve de         | d'entretien    | -contrôle des    | -supervision  |
| l'enveloppe de  | surpression de    | ménager        | processus de     |               |
| conception      | sécurité reliée à | -permis de     | travail          |               |
| -minimiser le   | la torchère       | travail        | -canaux de       |               |
| nombre de       | -réponse          |                | drainage restent |               |
| connections en  | d'urgence         |                | ouverts          |               |
| brides afin de  |                   |                |                  |               |
| réduire les     | -barrières en     |                | -canaux de       |               |
| possibilités de | place et accès    |                | drainage         |               |

<span id="page-19-0"></span>**Tableau 2: Barrières de prévention** 

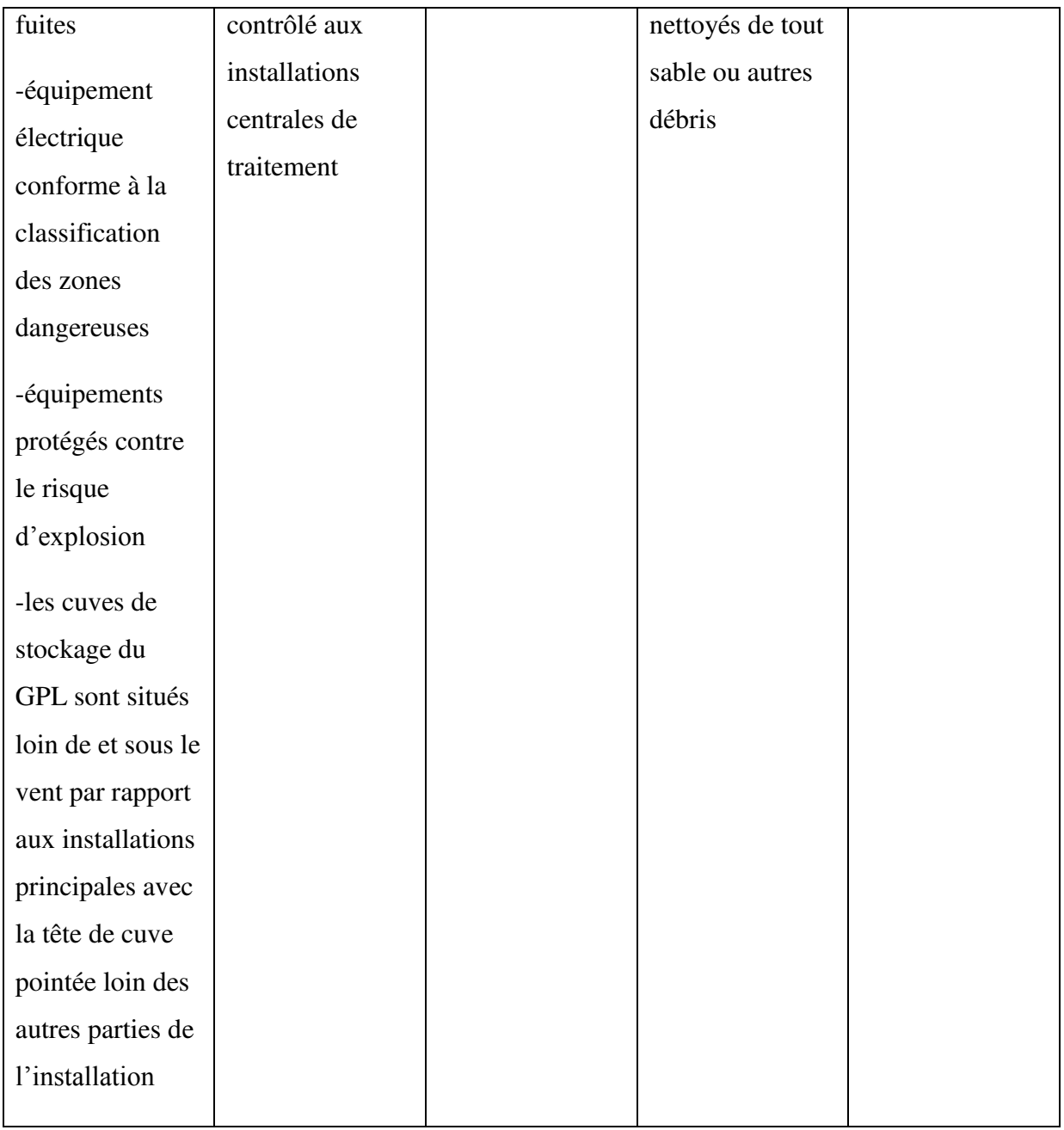

## <span id="page-20-0"></span>**Tableau 3: Barrières de protection**

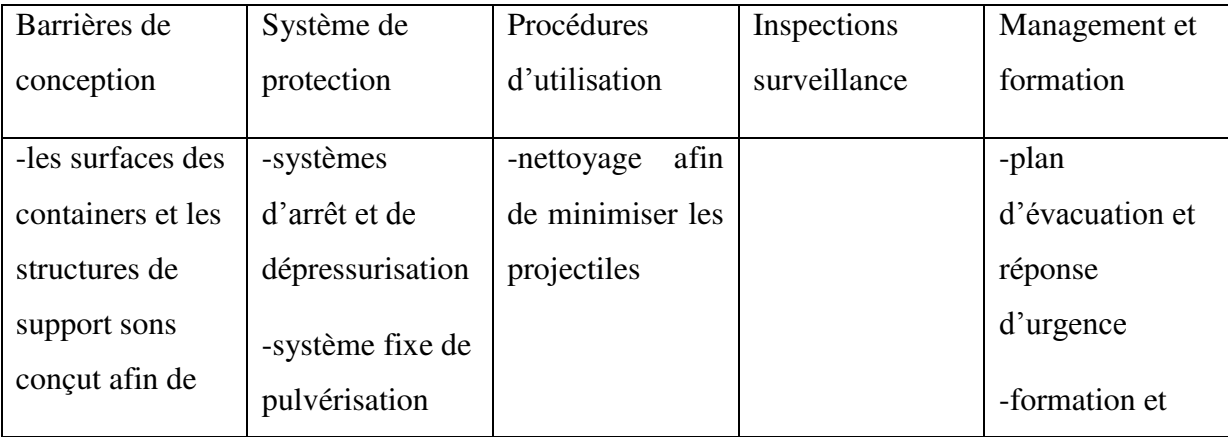

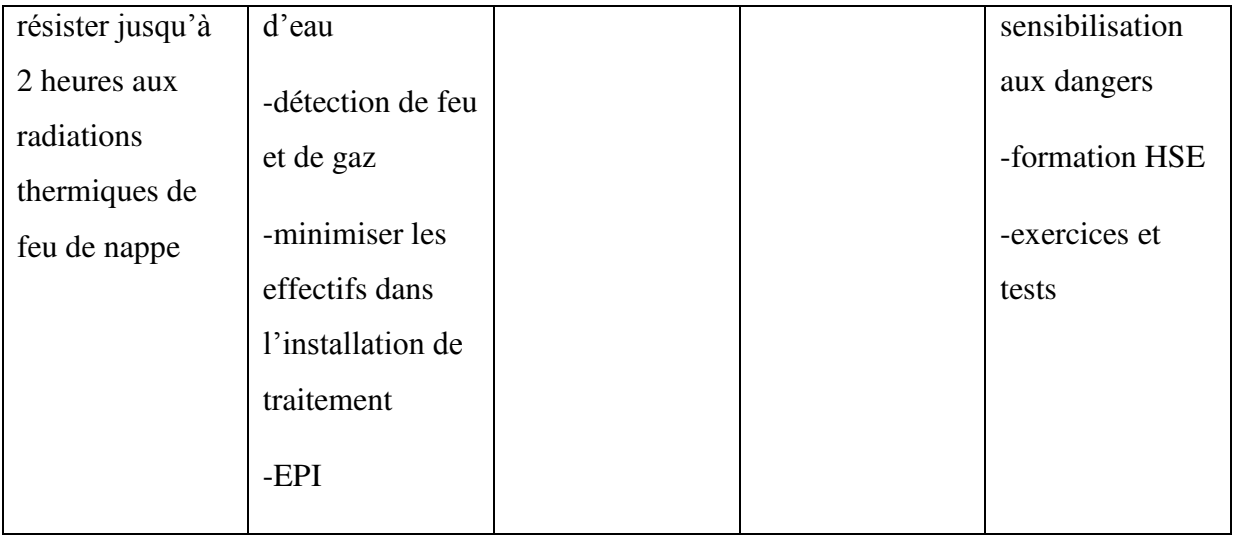

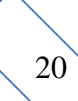

# **CHAPITRE 5 : DESCRIPTION DU LOGICIEL UTILISE**

## <span id="page-23-0"></span>**5. Description du logiciel utilisé**

BowTieXP est un outil d'évaluation des risques qui utilise la méthode nœud-papillon pour évaluer les risques. BowTieXP est unique dans sa capacité à visualiser des risques complexes d'une manière compréhensible, et permet encore aussi de détailler les risques qui sont basés sur les plans d'amélioration.

Le risque dans la méthodologie BowTie est élaboré par la relation entre Dangers, Evénement majeurs, Menaces et Conséquences. [9]

Le tableau 4 illustre les diagrammes utilisés dans le logiciel BowTieXP.

| Mot-clé                              | Légende du diagramme | Descriptif                                                                                                    |
|--------------------------------------|----------------------|----------------------------------------------------------------------------------------------------|
| MAH (Accident<br>majeur)             |                      | La catégorie des dangers<br>d'accident majeur                                                                                                    |
| Source de danger                     |                      | Les sources qui peuvent<br>potentiellement causer un<br>préjudice.                                                                                                    |
| Menaces                              |                      | Les causes potentielles qui<br>pourraient entraîner la<br>survenue de l'événement<br>majeur.                                                                                                    |
| Barrières (mesures de<br>prévention) |                      | Les aspects matériels ainsi<br>que les procédures en place<br>pour minimiser la chance<br>qu'un événement ne se<br>produise, en éliminant le<br>danger ou en éliminant les<br>causes potentielles.            |
| Mesures de contrôle                  |                      | Les mesures qui ont été<br>prises pour contrôler et<br>contenir le danger au moyen<br>de systèmes conçus pour<br>minimiser la magnitude ou la<br>durée de l'incident, par ex. la<br>fermeture des systèmes de |

<span id="page-23-1"></span>**Tableau 4: Les diagrammes utilisés dans le logiciel BowTieXP** 

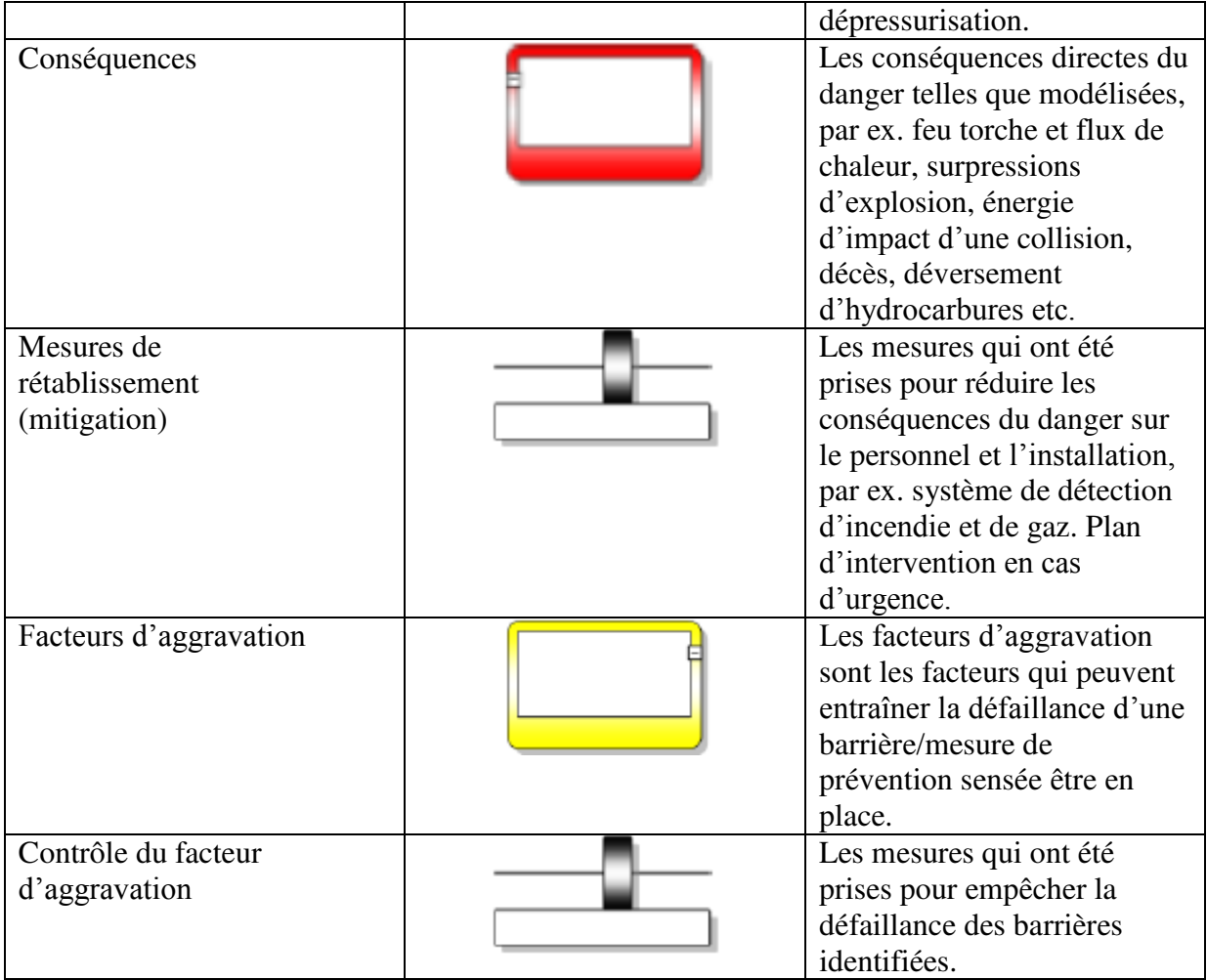

# **CHAPITRE 6 : APPLICATION DE LA METHODE NŒUD PAPILLON AUX SCENARII RETENUS**

## **6. Application de la méthode nœud papillon aux scénarii retenus**

**6.1.BT E2 Zone de Stockage de GPL BLEVE** 

<span id="page-26-0"></span>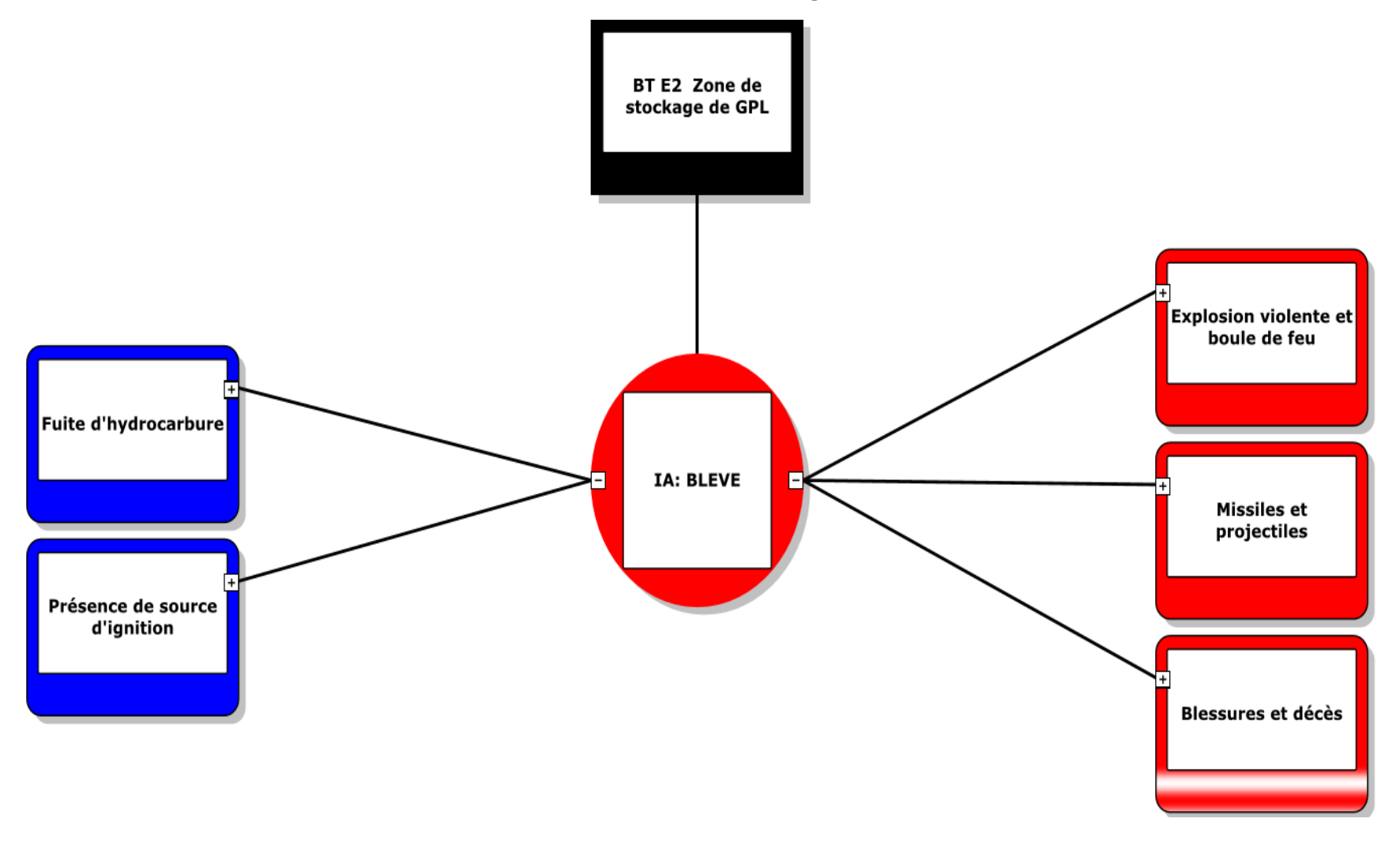

![](_page_27_Figure_0.jpeg)

![](_page_28_Figure_0.jpeg)

![](_page_29_Figure_0.jpeg)

**6.2.BT E3 Énergie de Pression Stocké** 

**Pression d'Éclatement - Équipement du Processus** 

![](_page_30_Figure_2.jpeg)

![](_page_31_Figure_0.jpeg)

![](_page_32_Figure_0.jpeg)

#### **6.3.BT F3 Zone d'Huile Chaude**

**Feu de Nappe Non Confiné** 

![](_page_33_Figure_2.jpeg)

![](_page_34_Figure_0.jpeg)

![](_page_35_Figure_0.jpeg)

34

ы

![](_page_36_Figure_0.jpeg)

![](_page_37_Figure_0.jpeg)

![](_page_38_Figure_0.jpeg)

![](_page_39_Figure_0.jpeg)

![](_page_40_Figure_0.jpeg)

![](_page_41_Figure_0.jpeg)

#### **6.4.BT F3 Zone d'Huile Chaude**

#### **Feu de Nappe Non Confiné**

![](_page_42_Figure_2.jpeg)

![](_page_43_Figure_0.jpeg)

![](_page_44_Figure_0.jpeg)

![](_page_45_Figure_0.jpeg)

#### **6.5.BT E4 Feu de Nappe**

![](_page_46_Figure_1.jpeg)

![](_page_47_Figure_0.jpeg)

![](_page_48_Figure_0.jpeg)

![](_page_49_Figure_0.jpeg)

## **CHAPITRE 7 : CONCLUSION**

## <span id="page-51-0"></span>**7. Conclusion**

Pour prévenir la survenue d'accidents majeurs, les industriels réalisent des analyses de risques. Le retour d'expérience permet de souligner que les accidents industriels majeurs sont généralement la conséquence d'un enchaînement d'événements indésirables combiné à des défaillances de barrières de sécurité.

Pour analyser de tels accidents, il est nécessaire de disposer de méthodes d'analyse suffisamment fines et détaillées pour identifier l'ensemble des séquences accidentelles sans en écarter aucune à priori. Le nœud papillon permet de répondre à ce besoin en fournissant une arborescence détaillée capable d'expliciter le déroulement chronologique d'un accident.

La méthode du nœud papillon présente les causalités et les conséquences d'un éventuel évènement. Elle nous permet d'avoir une vue d'ensemble sur le processus d'un accident et ainsi de mettre en place des barrières et leurs champ d'action pour éviter un évènement indésirable.

L'élaboration de la méthode du nœud papillon nous a permis aussi de proposer des solutions de maitrise de risque sous forme des barrières de prévention et de protection pour les cinq événements étudiés.

Cette méthode est cependant complexe et longue à mettre œuvre, et sera privilégiée pour les événements particulièrement critiques pour lesquels le niveau de risque est élevé et requiert une maîtrise des risques importante.

## <span id="page-52-0"></span>**8. Références bibliographiques**

![](_page_52_Picture_118.jpeg)